# **Массивы**

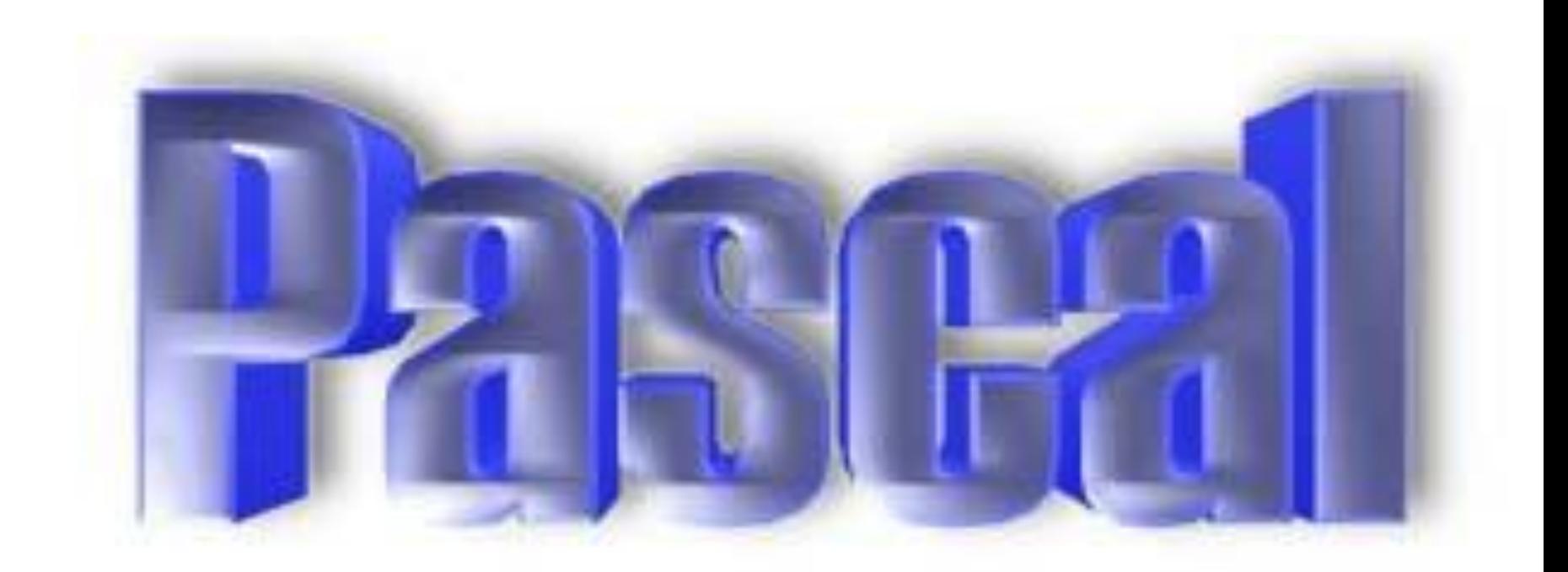

## **Определение**

- **• массив это структура данных, представляющая собой совокупность элементов одного типа;**
- **• массив должен быть объявлен в разделе объявления переменных;**
- **• доступ к элементу массива осуществляется путем указания индекса (номера) элемента;**
- **• для ввода, вывода и обработки массивов удобно применять ИНСТРУКЦИИ ЦИКЛОВ (for, while, repeat).**

## **Например**

#### Одномерный целочисленный массив: 5 2 4 8 6 3 7 9

Многомерный целочисленный массив: 2 4 8 6 5 9 5 1 3 4 7 9 3 1 2

#### **Описание массива**

**Способ - 1**

**Var < имя >: array [ I ] of T;** 

**Способ – 2**

**Type < имя \_ типа >= array [ I ] of T;** 

### **Описание массива**

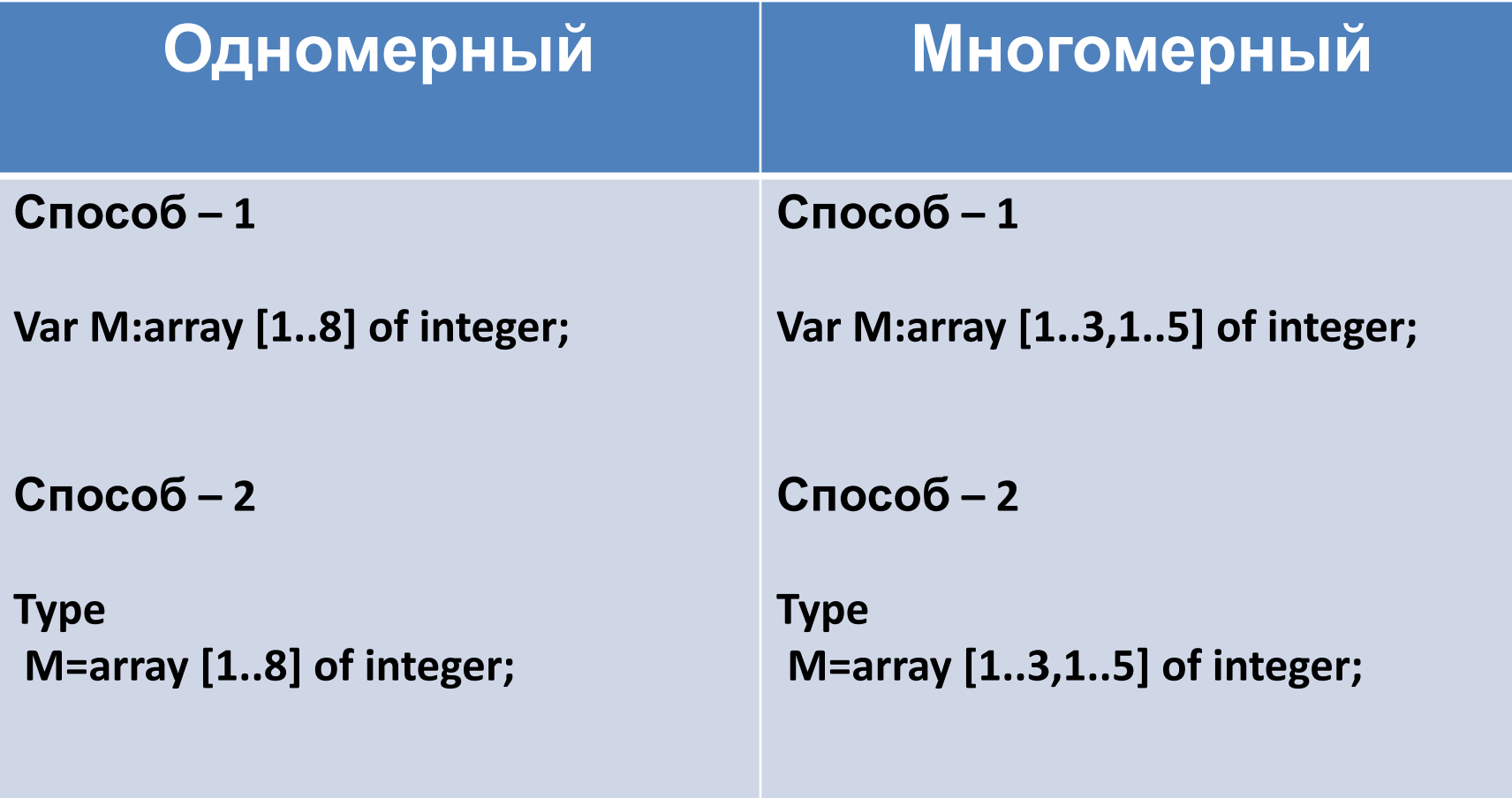

#### **Ввод массива**

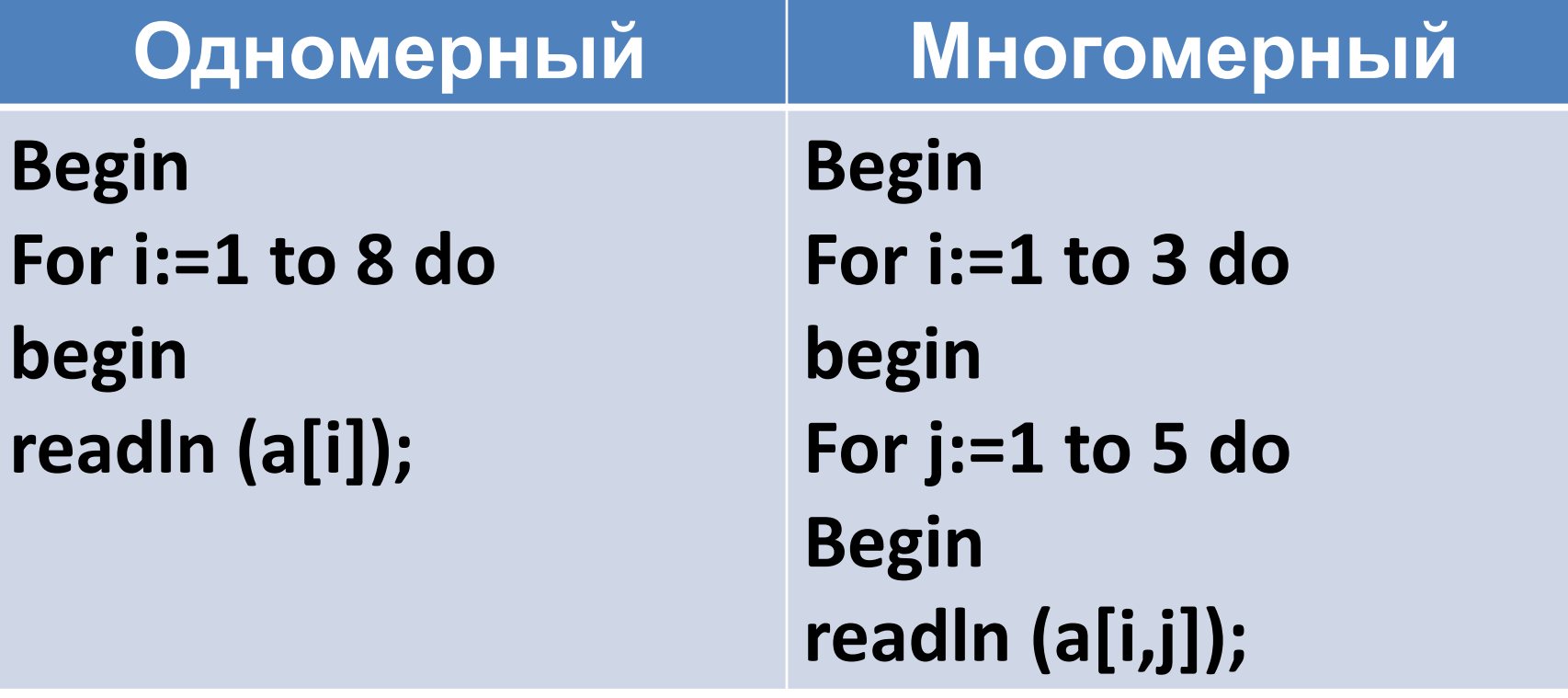

## **Ввод массива Randomize**

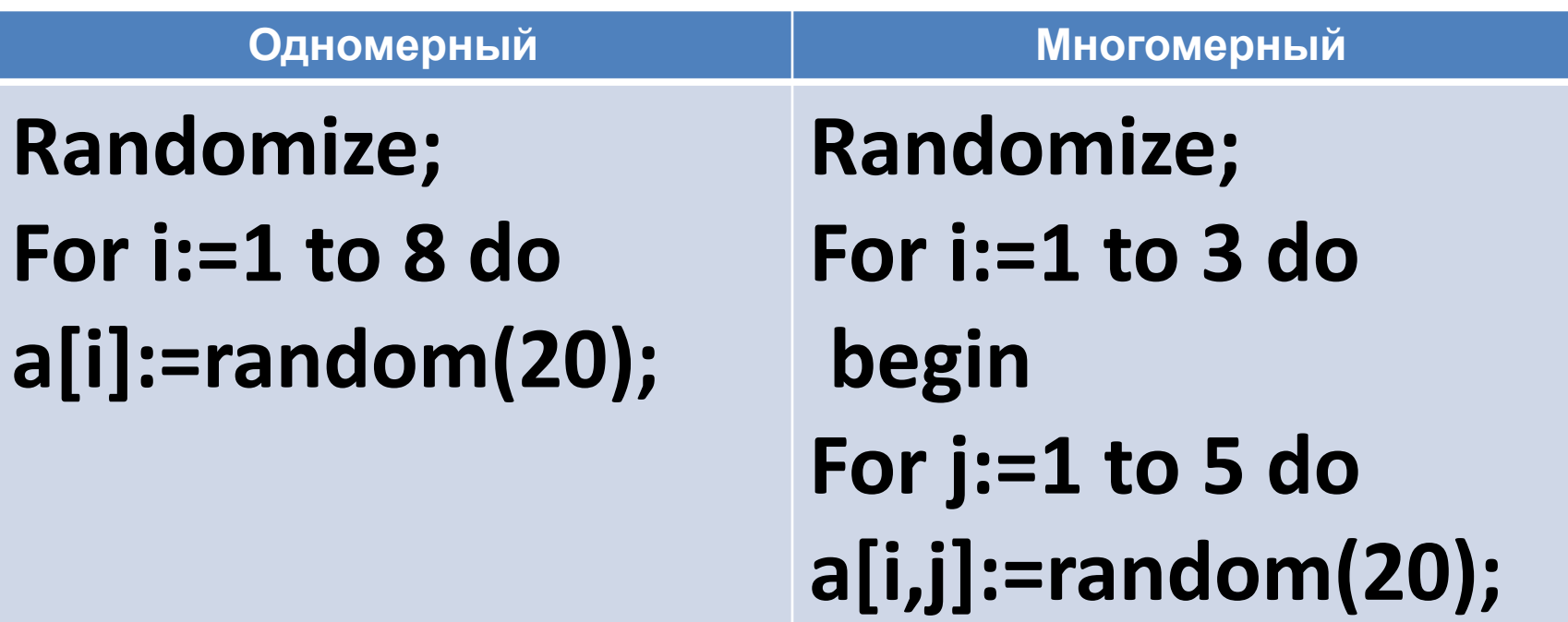

#### **Вывод массива**

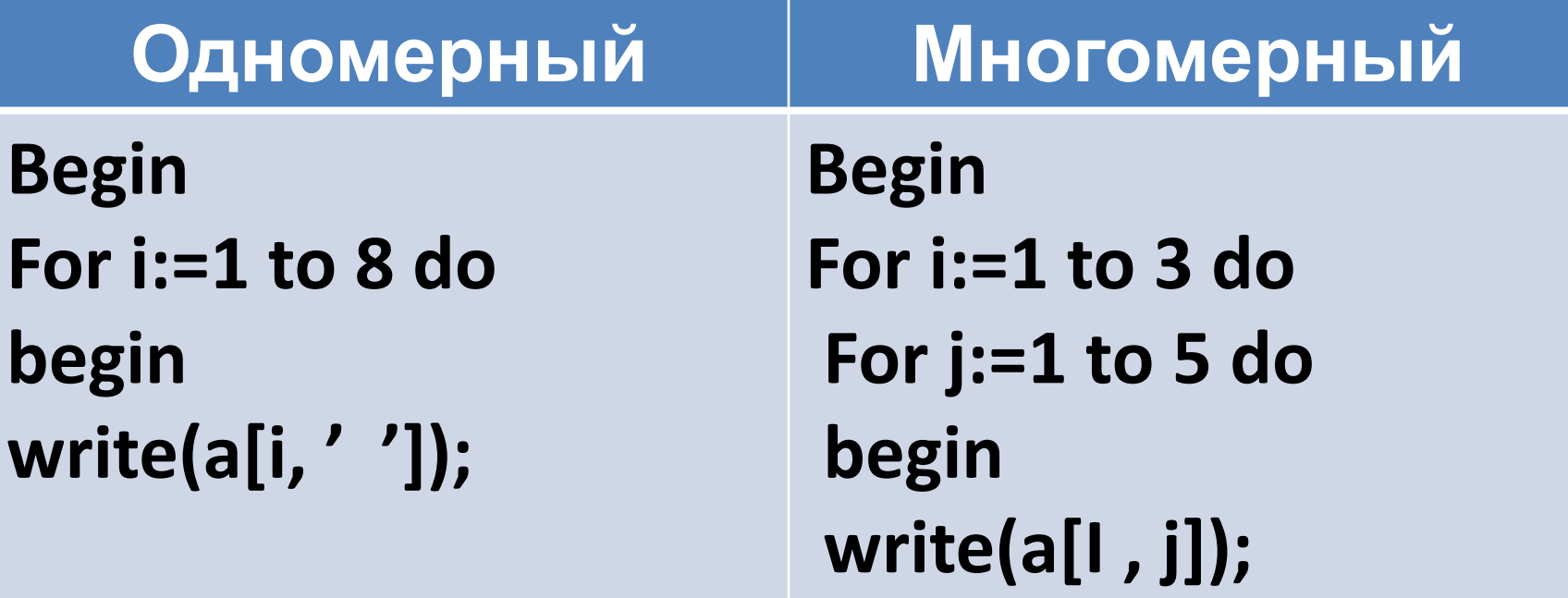